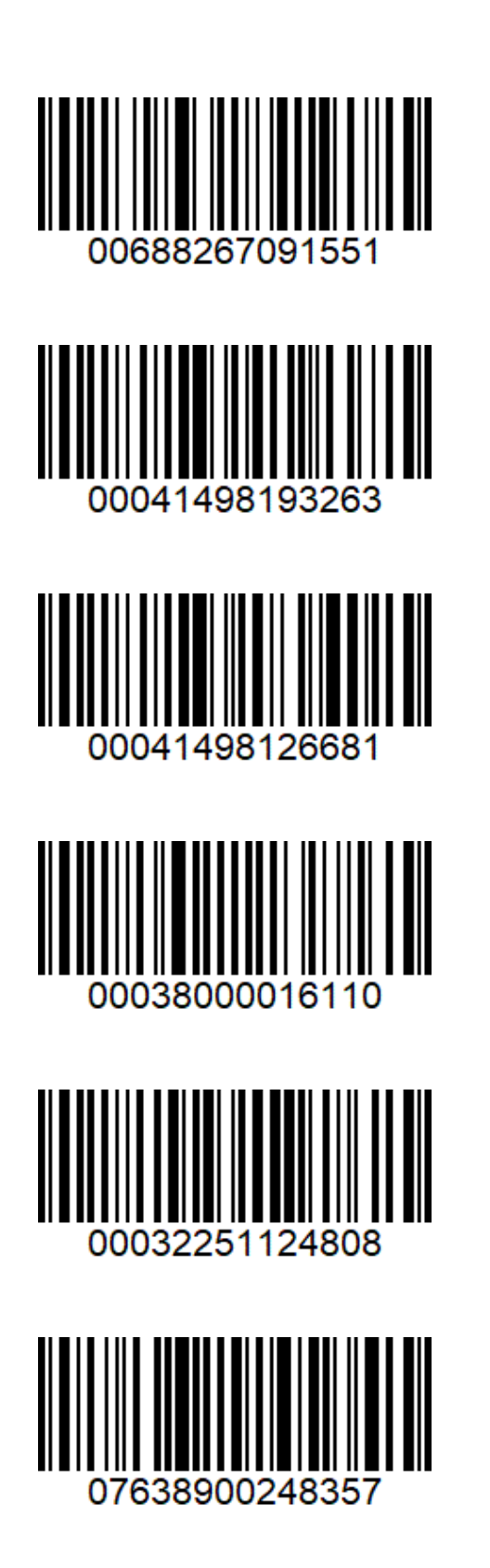

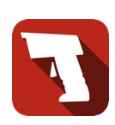

Barcode to PC – Turn your smartphone into a professional scanner https://barcodetopc.com/